BDSMagnetOuterFactoryLHC

## # isLeftOffset

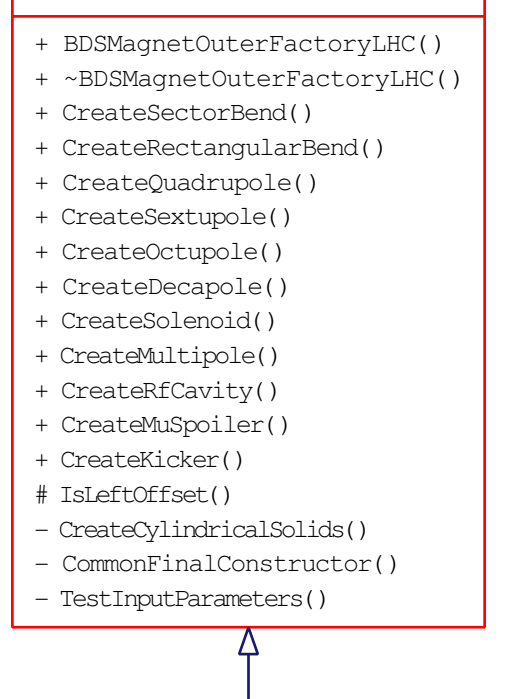

BDSMagnetOuterFactoryLHCRight

## instance

- + ~BDSMagnetOuterFactoryLHCRight()
- + Instance()
- BDSMagnetOuterFactoryLHCRight()